, tushu007.com <<电子电路EDA技术与应用>>

 $<<$  EDA  $>>$ 

- 13 ISBN 9787302265160
- 10 ISBN 730226516X

出版时间:2011-11

页数:322

PDF

更多资源请访问:http://www.tushu007.com

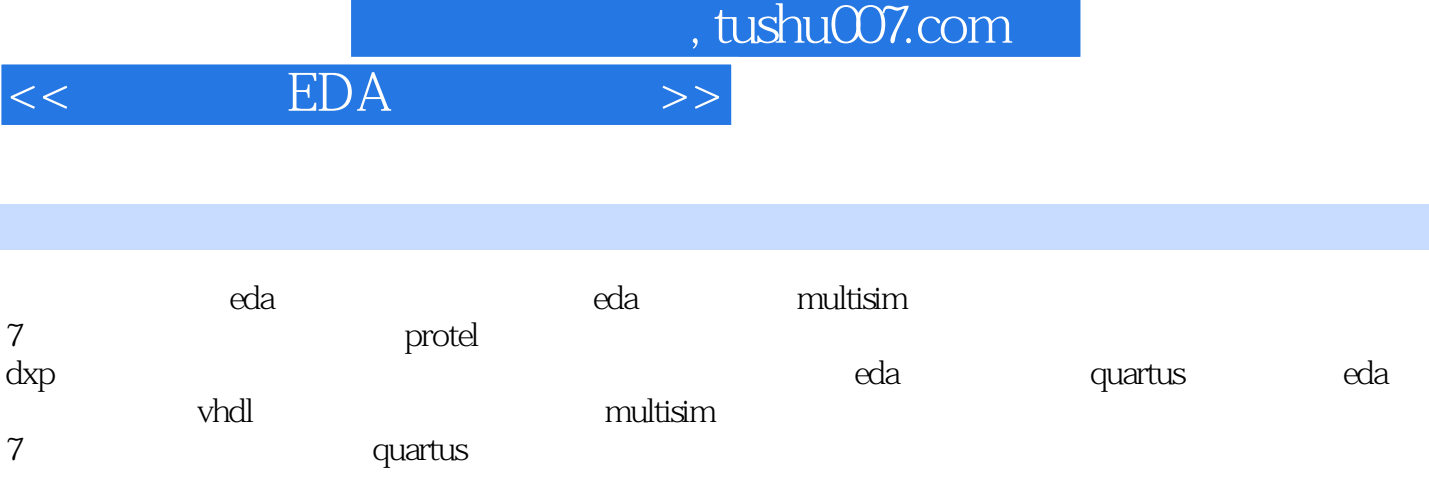

weda eda terminata sebelum personal atau kan atau kan atau kan atau kan atau kan atau kan atau kan atau kan atau kan atau kan atau kan atau kan atau kan atau kan atau kan atau kan atau kan atau kan atau kan atau kan atau k

 $n_{\text{t}}$ , tushu007.com

 $<<$  EDA  $>$ 

 $\overline{1}$  $1.1$  eda  $1.2$  eda 2 multisim 7  $2.1$  multisim  $7$  $2.1.1$  $21.2$ 2.2 multisim 7  $221$ 22.2 23 231 232 233 234  $24$ 24.1 24.2 243  $25$  $2.5.1$ 25.2  $253$ 2.5.4 25.5 25.6 25.7 25.8 26  $261$ 262 3 protei dxp 31  $31.1$  protel dxp  $31.2$  protel dxp  $2004$ 3.2 protel dxp  $32.1$  proteldxp  $2004$  $322$  proteldxp  $2004$  $323$  proteldxp  $2004$  $324$  (pcb) 33 331

#### <<电子电路EDA技术与应用>>

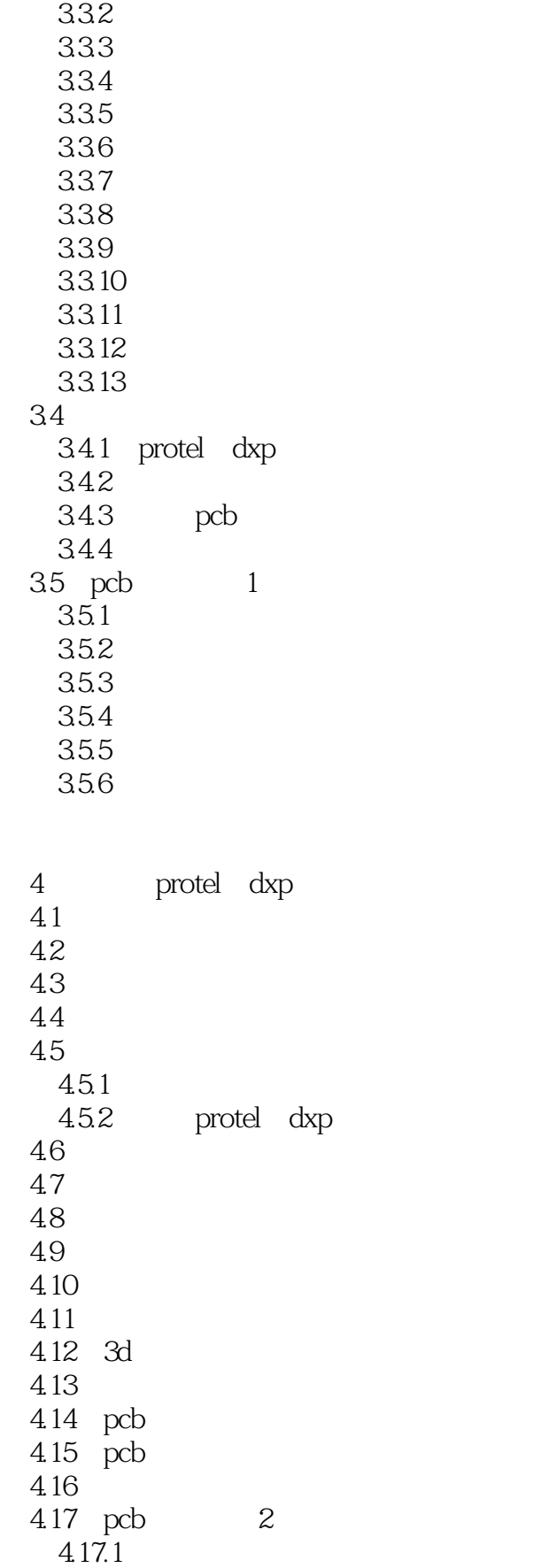

#### $<<$  EDA  $>>$

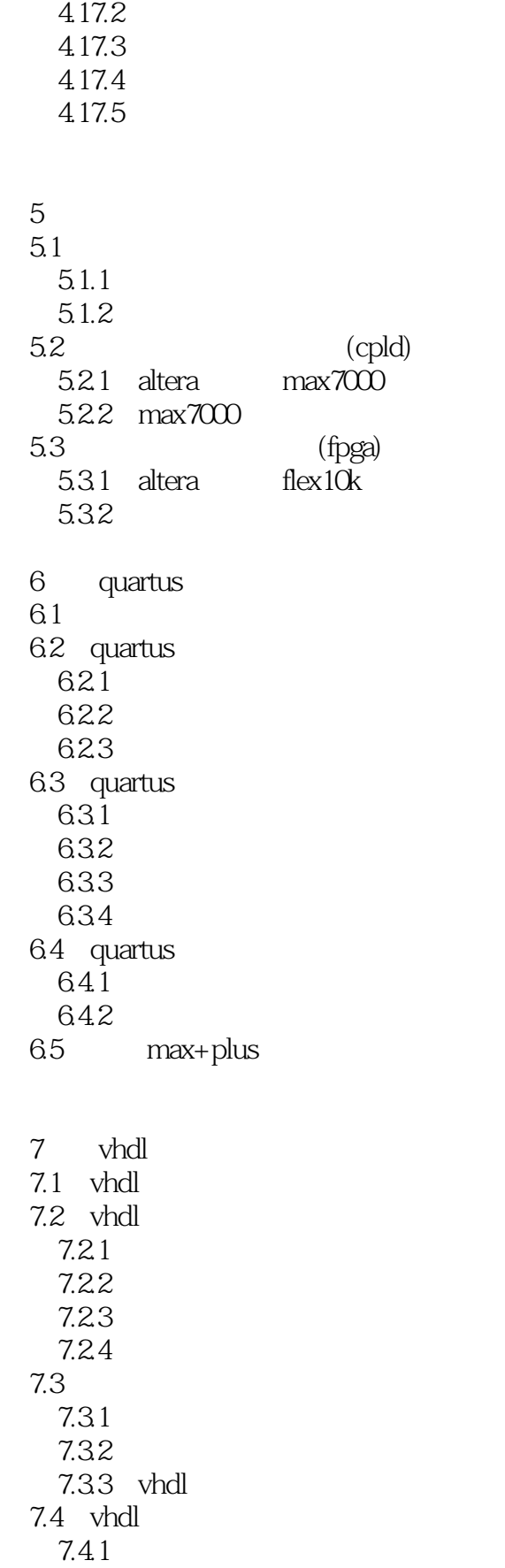

### $<<$  EDA  $>>$

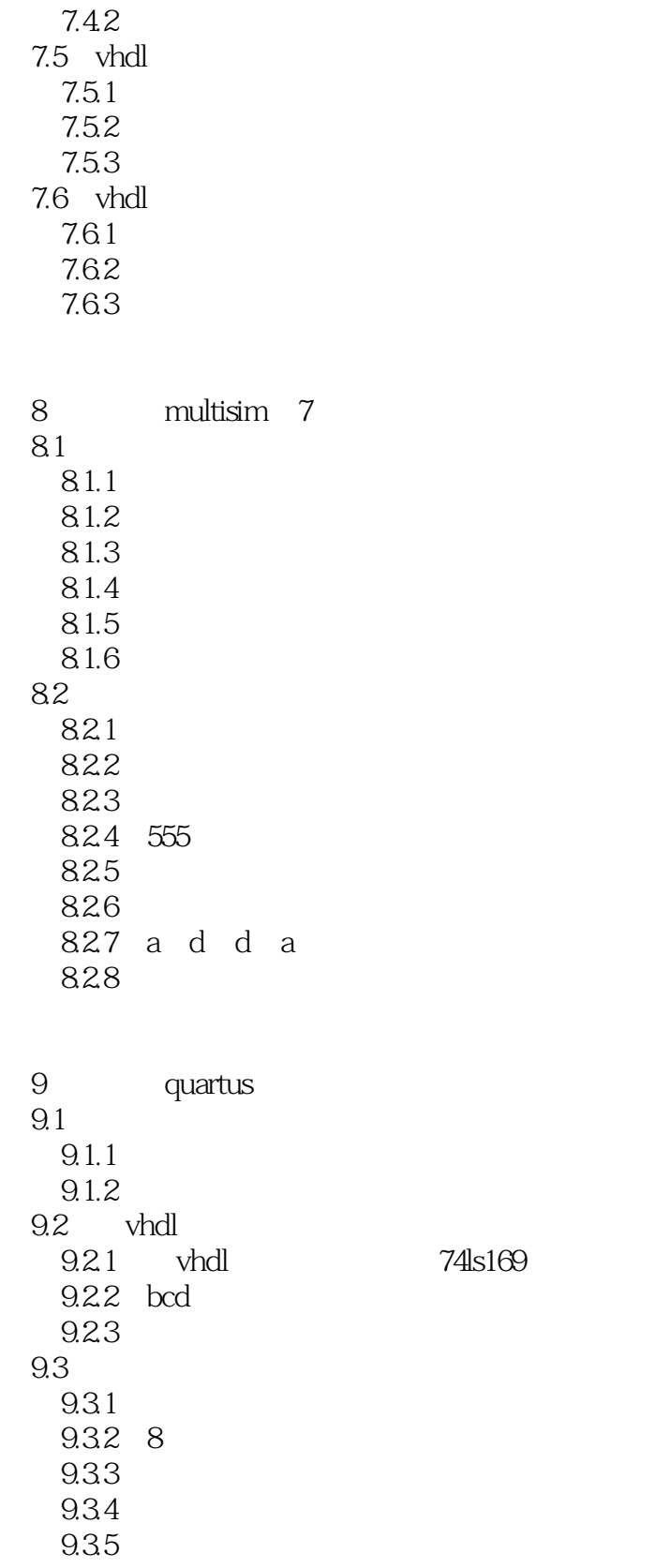

, tushu007.com  $<<$  EDA  $>>$ 

### $<<\qquad \qquad \text{EDA} \qquad \qquad >>\qquad$

# $\mu$  at the symmetry definition  $\mu$  at the  $\mu$  $7.$  $\frac{a}{1}$  , which are not considered to the set of  $\frac{a}{1}$  , which are not considered to  $\frac{a}{1}$  , which are not considered to  $\frac{a}{1}$  , which are not considered to  $\frac{a}{1}$  , which are not considered to  $\frac{a}{1}$   $\sim$   $\sim$

#### $\mathop{\hbox{\rm Exc}}$  $3$   $\qquad$   $\qquad$   $U = \frac{1}{2}$  $\alpha$  and  $\alpha$  and  $\alpha$

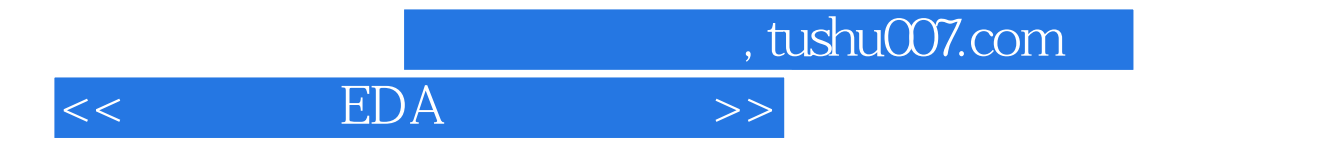

 $EDA$ 

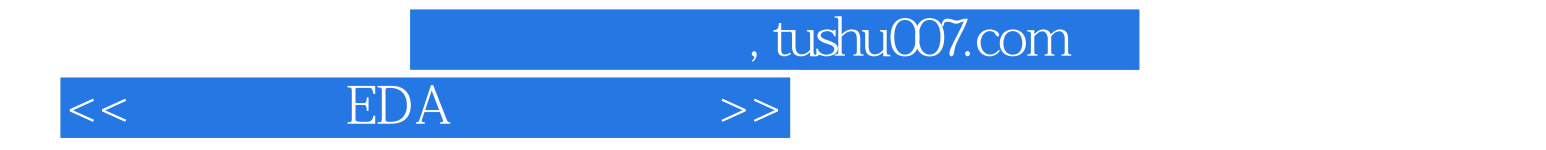

本站所提供下载的PDF图书仅提供预览和简介,请支持正版图书。

更多资源请访问:http://www.tushu007.com